# **Principle of Virtual Work**

- $\triangleright$  Virtual work arises in applying the principle of least action to the study of forces and movement of a mechanical system.
- $\triangleright$  The principle of virtual work has been used in some form since antiquity in the study of statistics.
- It was used by the Greeks, medieval Arabs and Latins, and Renaissance Italians as "the law of lever."
- Johann Bernoulli systematized the virtual work principle and made explicit the concept of infinitesimal displacement.

### **Principle of Virtual Work**

- The principle of virtual work was developed by John Bernoulli in 1717 and is sometimes referred to as the unit-load method.
- Johann Bernoulli (1667–1748; also known as Jean or John) was a Swiss mathematician and one of the many prominent members of the Bernoulli family.

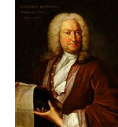

 $\triangleright$  He is known for his contributions to infinitesimal calculus and educated Leonhard Euler in his youth.

# **Principle of Virtual Work**

 $\triangleright$  In 1738, Johann and his son Daniel nearly simultaneously published separate works on hydrodynamics.

 $\triangleright$  Daniel is said to have had a bad relationship with his father.

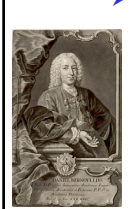

▶ Upon entering and tying for first place in a scientific contest at the University of Paris, Johann, unable to bear the "shame" of being compared to Daniel's equal, banned Daniel from his house.

# **Principle of Virtual Work**

- $\triangleright$  In 1738, Johann and his son Daniel nearly simultaneously published separate works on hydrodynamics.
- $\triangleright$  Daniel is said to have had a bad relationship with his father

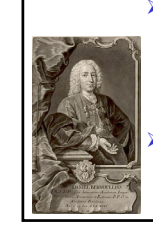

 Johann Bernoulli also plagiarized some key ideas from Daniel's book *Hydrodynamica* in his book *Hydraulica,* which he backdated to before *Hydrodynamica*.

father carried the grudge until his death.

Despite Daniel's attempts at reconciliation, his

**Principle of Virtual Work**  $\vert$   $\vert$  Truss – Virtual Work

- $\triangleright$  Virtual work is a procedure for computing a single deflection component at any point on a structure.
- $\triangleright$  To compute a component of deflection using the virtual work method, the designer applies a force to the structure at the point and in the direction of the desired displacement.
- The force is called the *dummy load* or the *virtual load*.
- $\triangleright$  The force system created by the virtual loads is called the *Q-system.*

### **Truss – Virtual Work**

- The force system created by the *actual loads* is called the *P-system*.
- $\triangleright$  As the structure deforms under the actual loads, the virtual loads do external virtual work  $W_0$  as they move through real displacements.
- $\triangleright$  Due to the conversation of energy, an equivalent quantity of *virtual strain energy*  $U_{\mathcal{Q}}$  *is stored in the structure.*

 $W_Q = U_Q$ 

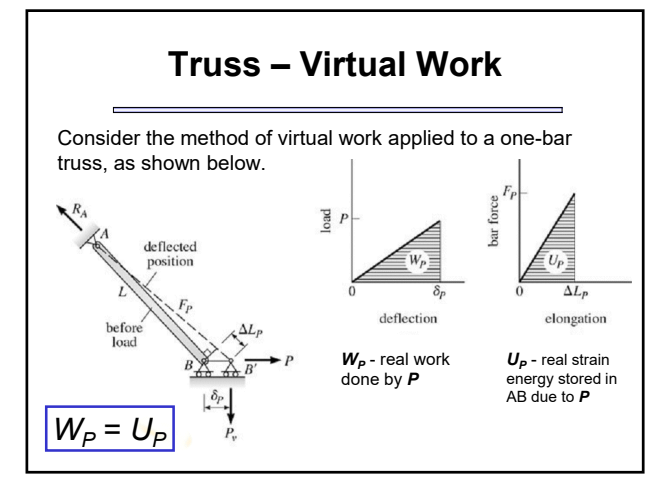

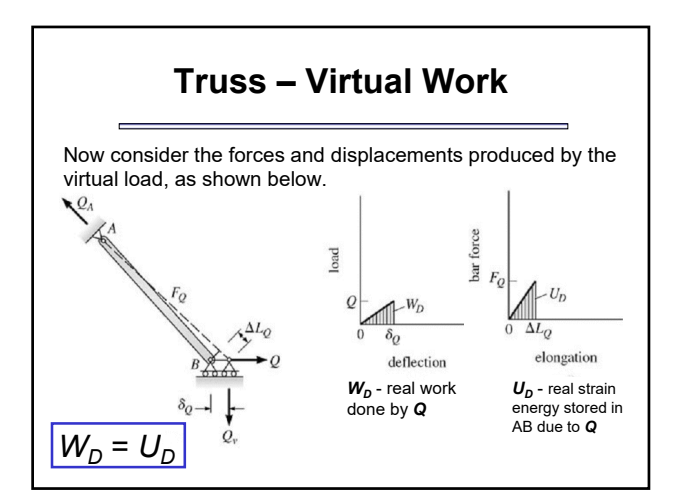

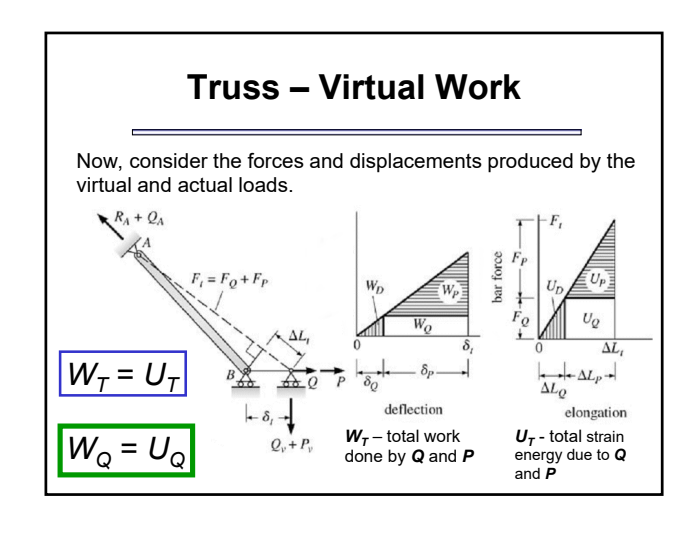

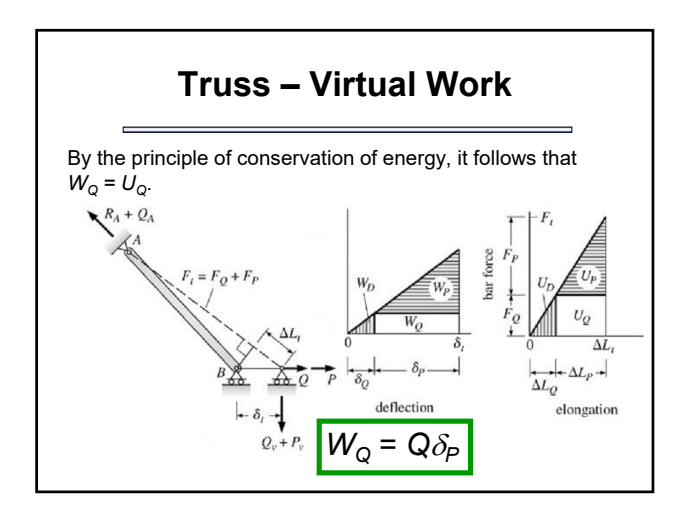

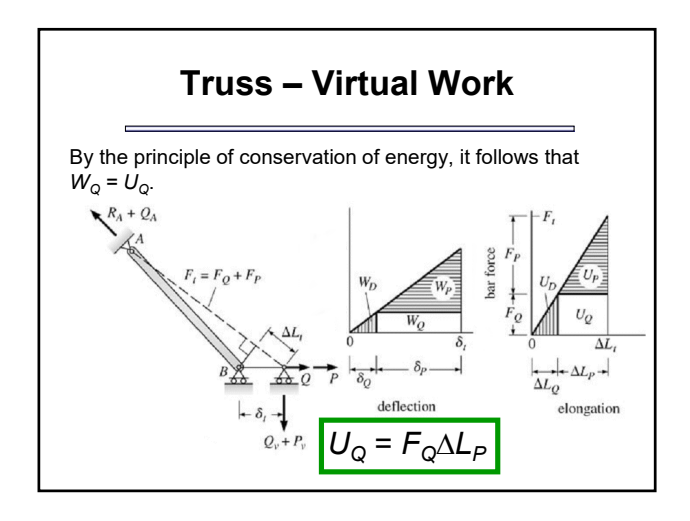

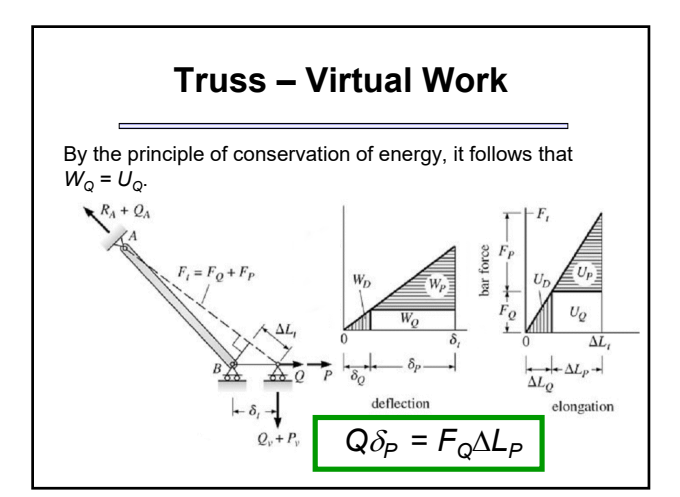

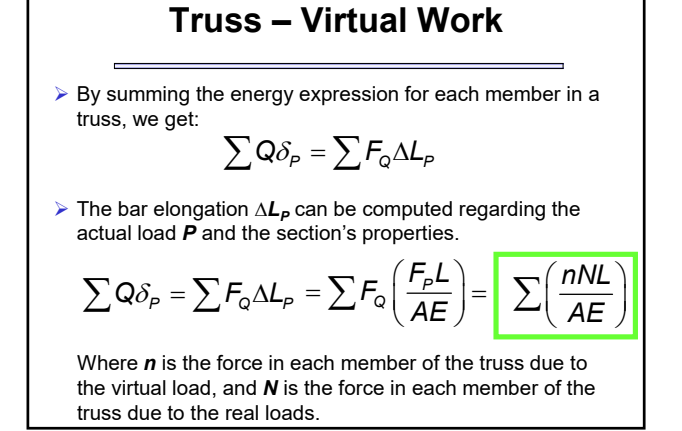

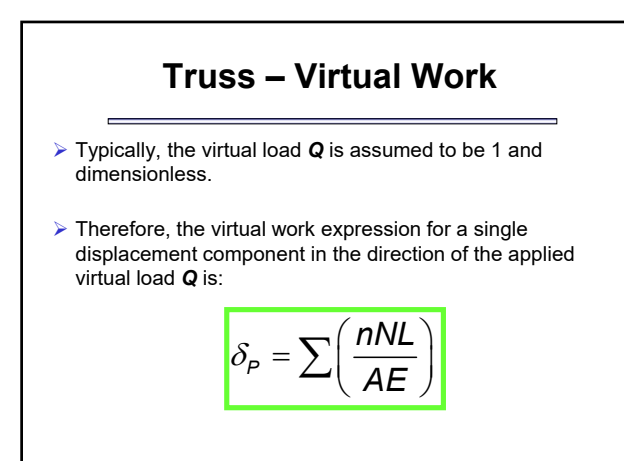

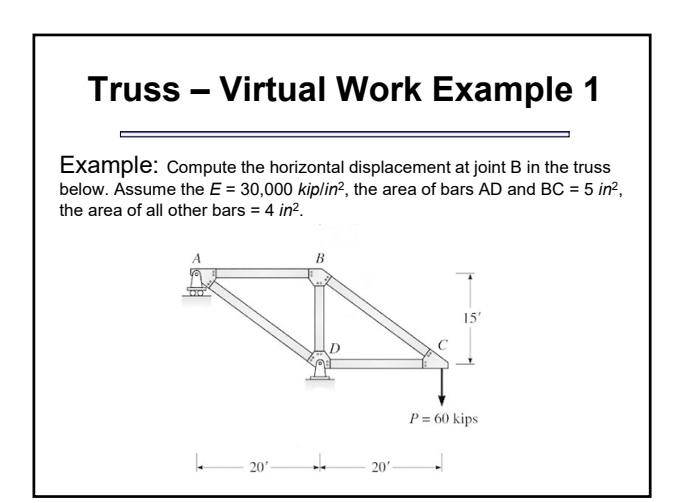

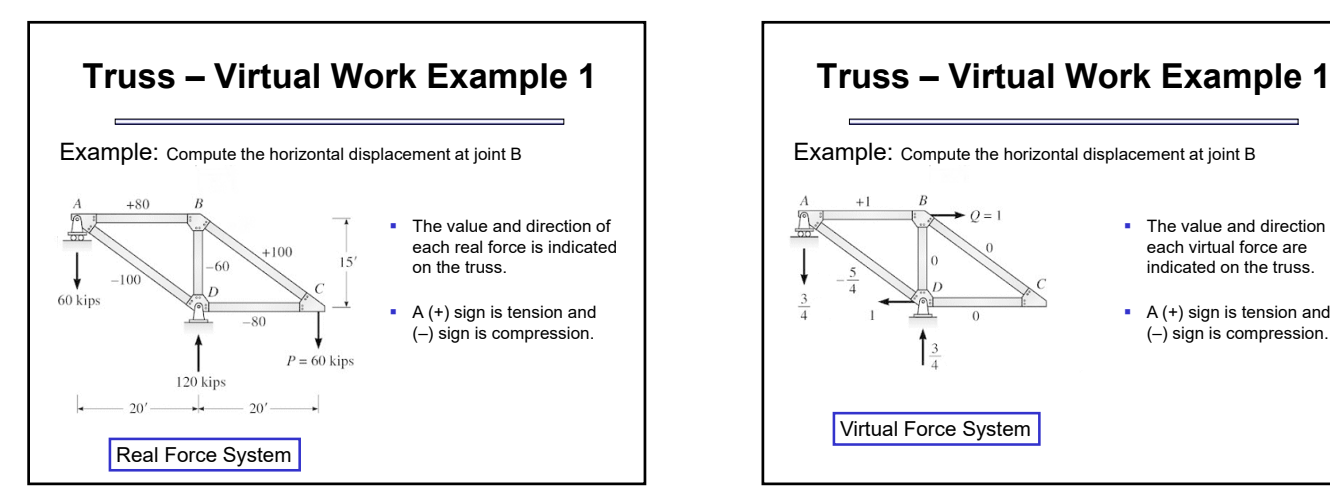

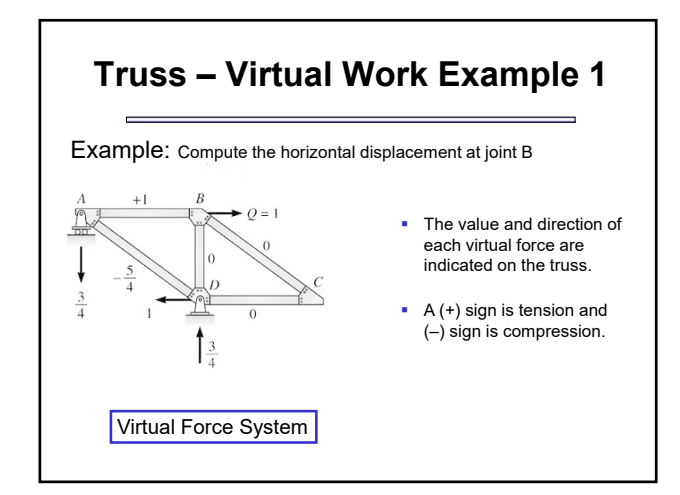

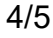

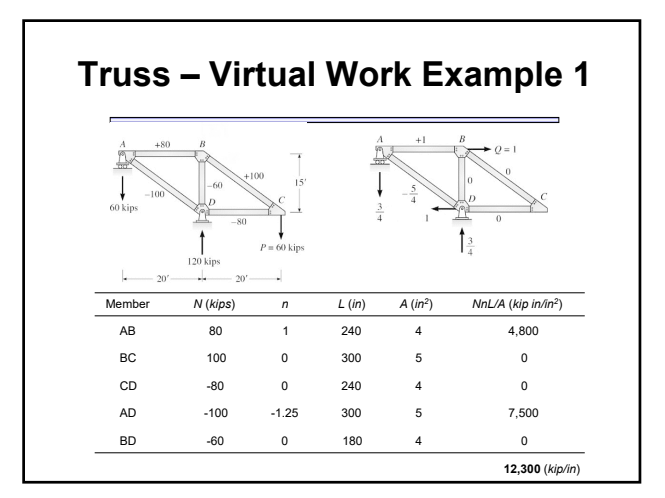

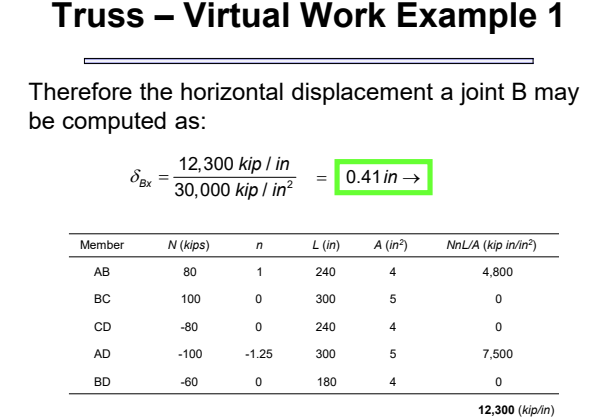

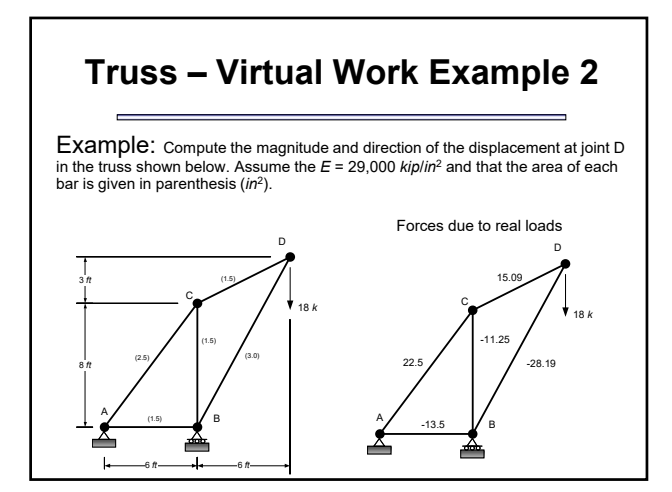

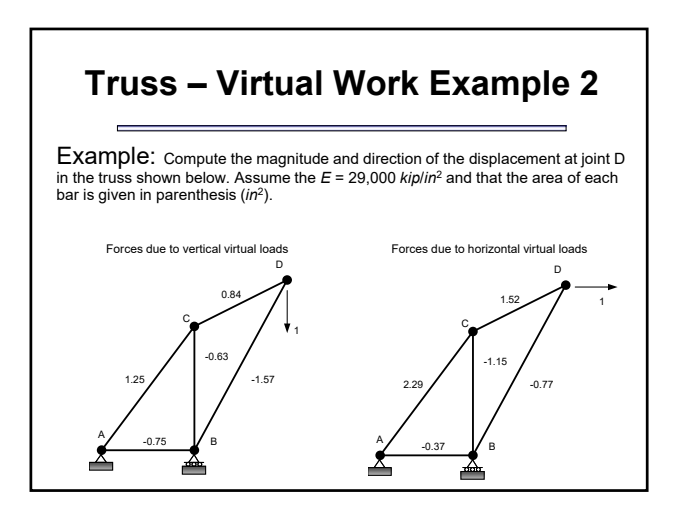

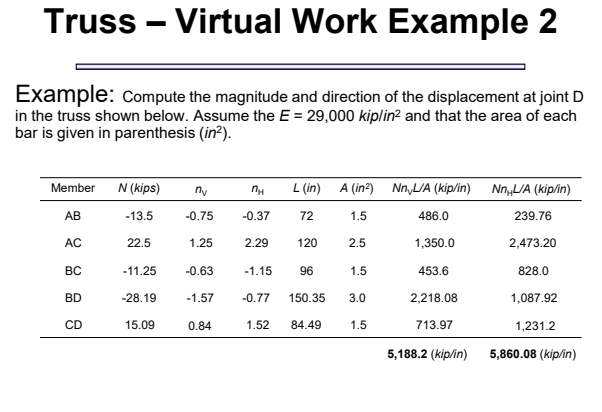

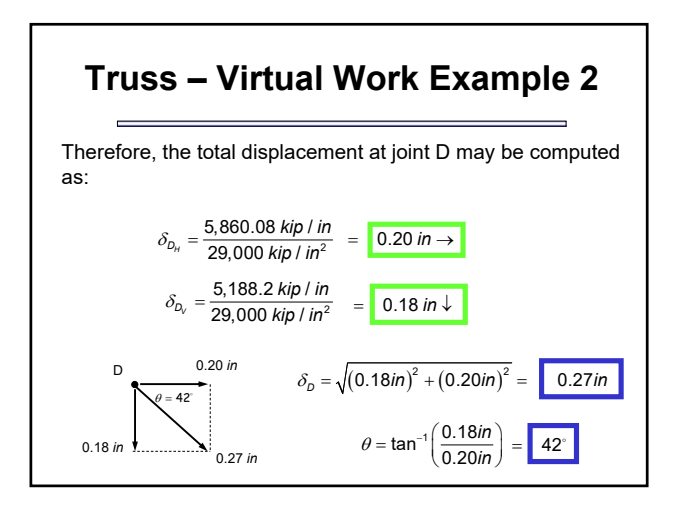

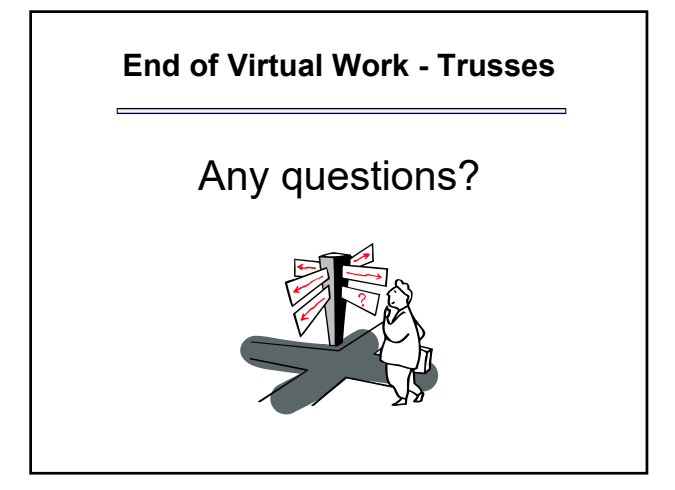